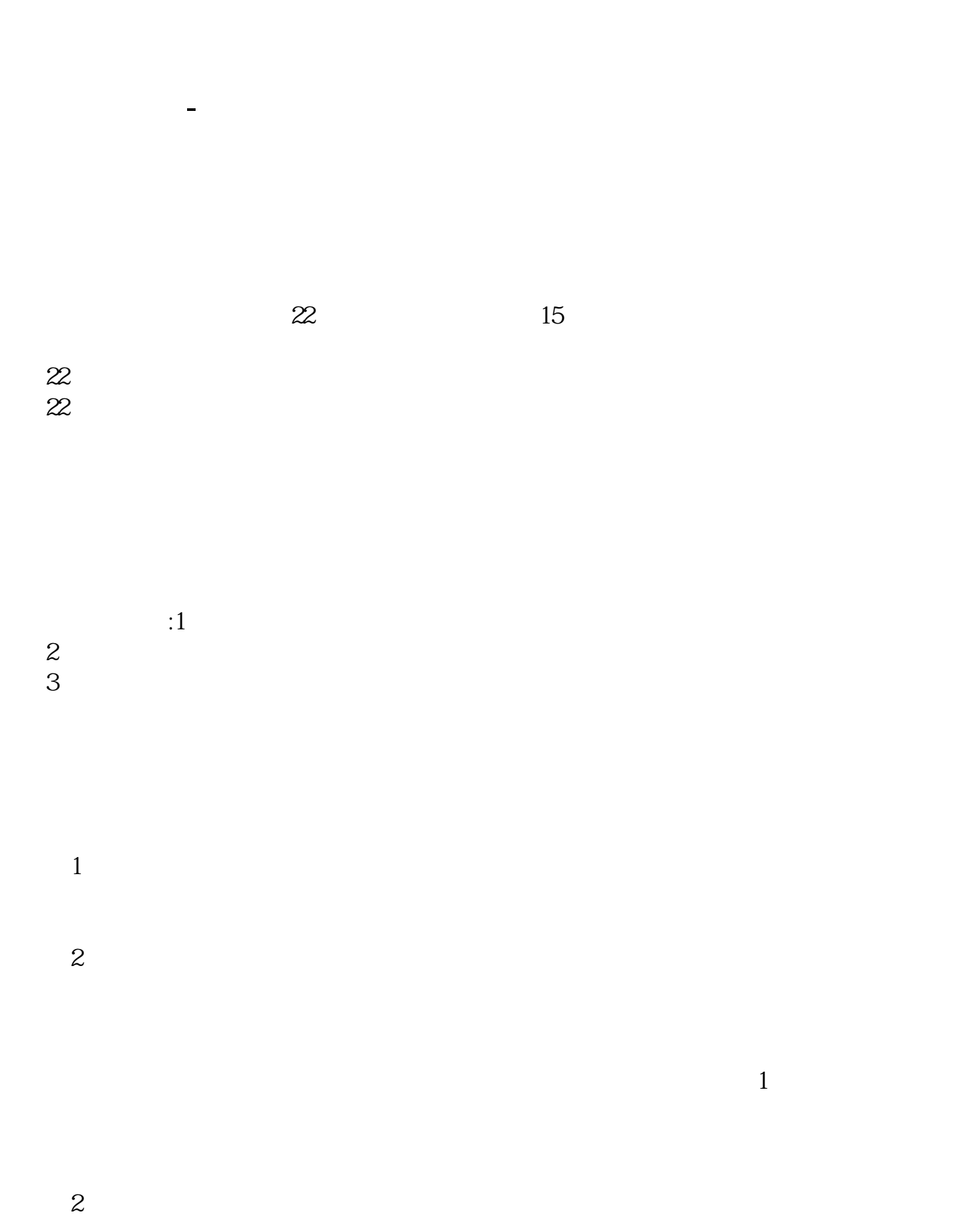

参考资料来源:百度百科-股票

 $\overline{3}$ 

 $4$ 

**一个人是中国人的职能的职能的。我们也不能不能** 

13 - 17

配股代码是700066与股票代码不一样!

**七、国民股票交易交易交易的** 

**代码像平时买股票一样操作,显示"该证券状态不允许委托**

 $3013$   $0015$   $00$ 

 $\therefore$  " $\qquad \qquad$  9:00-11

:\*\*证券\*\*营业部,路径名:D:Program Files\*\*证券jyclient.exe)-确定后退(可添

 $\mu$  , and  $\mu$  , and  $\mu$  is the property support of  $\mu$  or  $\mu$  and  $\mu$  are  $\mu$  and  $\mu$  are  $\mu$  and  $\mu$  are  $\mu$  and  $\mu$  are  $\mu$  and  $\mu$  are  $\mu$  and  $\mu$  are  $\mu$  and  $\mu$  are  $\mu$  and  $\mu$  are  $\mu$  and  $\mu$  a 地方或其他问题需要咨询,欢迎您直接与我们联系:国泰君安证券——百度知道企

 $F12$ 

 $1$  $2<sub>2</sub>$  $3 \sim 3$  $4\,$ 

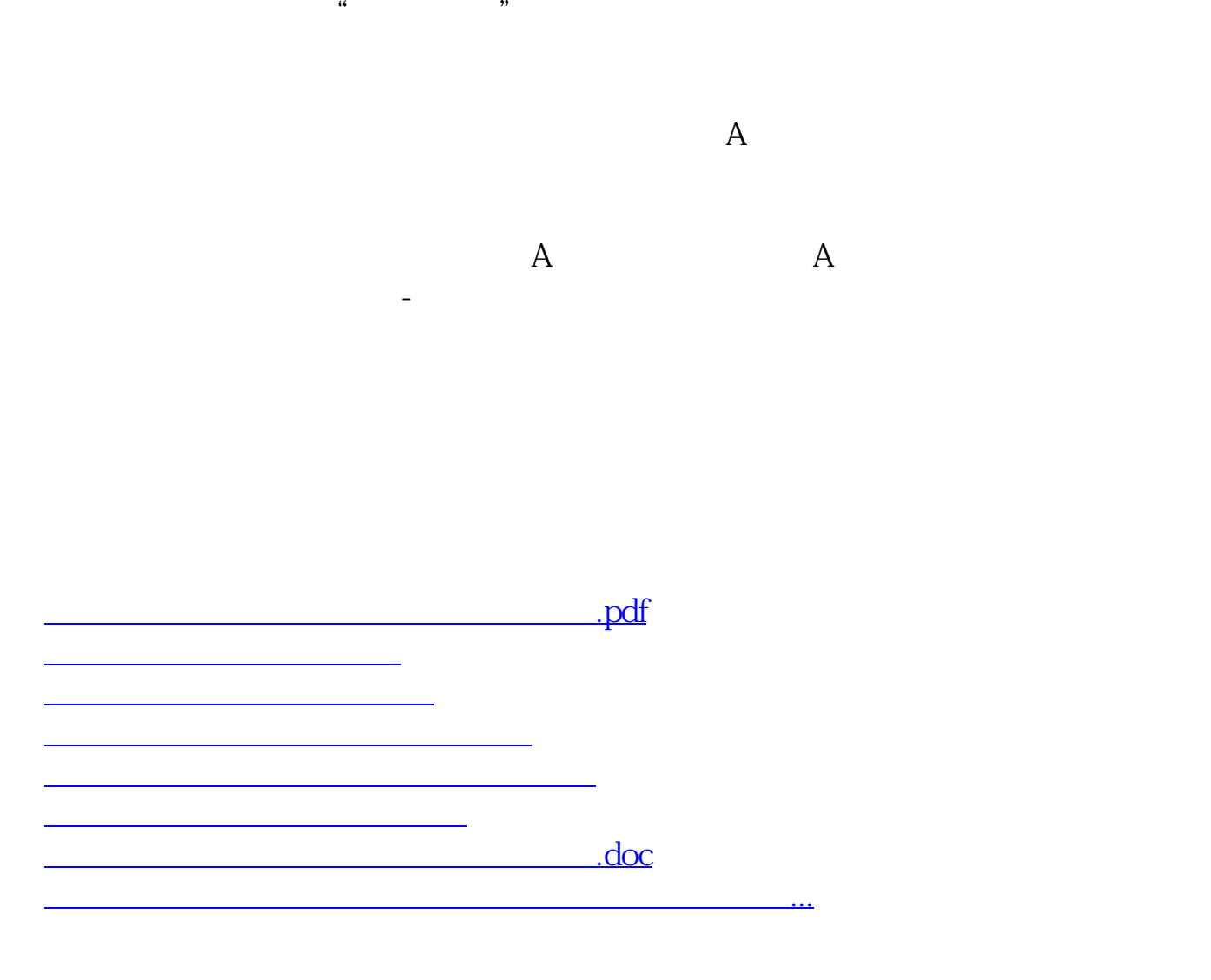

<https://www.gupiaozhishiba.com/book/2869243.html>